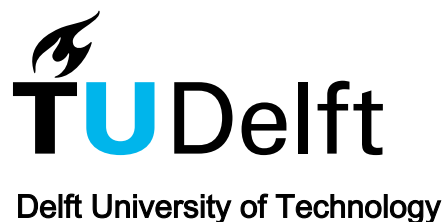

# NFDMLab

# Simulating nonlinear frequency division multiplexing in Python

Brehler, Marius; Mahnke, Christoph; Chimmalgi, Shrinivas; Wahls, Sander

**DOI** [10.1364/OFC.2019.M3Z.13](https://doi.org/10.1364/OFC.2019.M3Z.13)

Publication date 2019

Document Version Accepted author manuscript

# Published in

Proceedings of the 2019 Optical Fiber Communications Conference and Exhibition (OFC 2019)

## Citation (APA)

Brehler, M., Mahnke, C., Chimmalgi, S., & Wahls, S. (2019). NFDMLab: Simulating nonlinear frequency division multiplexing in Python. In *Proceedings of the 2019 Optical Fiber Communications Conference and* Exhibition (OFC 2019) [M3Z.13] OSA - The Optical Society. <https://doi.org/10.1364/OFC.2019.M3Z.13>

## Important note

To cite this publication, please use the final published version (if applicable). Please check the document version above.

#### Copyright

Other than for strictly personal use, it is not permitted to download, forward or distribute the text or part of it, without the consent of the author(s) and/or copyright holder(s), unless the work is under an open content license such as Creative Commons.

Takedown policy

Please contact us and provide details if you believe this document breaches copyrights. We will remove access to the work immediately and investigate your claim.

# NFDMLab: Simulating Nonlinear Frequency Division Multiplexing in Python

Marius Brehler $^1$ , Christoph Mahnke, Shrinivas Chimmalgi $^2$ , and Sander Wahls $^2$ 

<sup>1</sup>*TU Dortmund, Chair for High Frequency Technology, Friedrich-Wohler-Weg 4, 44227 Dortmund, Germany ¨* <sup>2</sup>*TU Delft, Delft Center for Systems & Control, Mekelweg 2, 2628 CD Delft, The Netherlands e-mail: marius.brehler@tu-dortmund.de, mahnke@posteo.de,* {*s.chimmalgi, s.wahls*}*@tudelft.nl*

Abstract: Fiber-optic transmission based on nonlinear frequency division multiplexing (NFDM) has received much attention in recent years. We introduce NFDMLab, an open source software package for simulating NFDM transmissions written in the Python language. OCIS codes: 060.2330, 060.1660.

### 1. Overview

Nonlinear frequency division multiplexing (NFDM) is a novel approach to fiber-optic communication [\[1,](#page-3-0) [2\]](#page-3-1) that significantly extends an idea by Hasegawa [\[3\]](#page-3-2). It rests on the observation that the ideal (loss- and noise-free) nonlinear Schrödinger equation (NSE) can be solved analytically using a so-called nonlinear Fourier transform (NFT) [[4\]](#page-3-3). Their proposal is analogous to the conventional orthogonal frequency division multiplexing (OFDM) method for linear channels: *i)* data is modulated in a nonlinear Fourier spectrum; *ii)* an inverse NFT is used to generate the fiber input; *iii)* the receiver computes the NFT of the fiber output;  $iv$ ) the nonlinear Fourier spectrum of the fiber input is recovered from that of the fiber output through simple division by the nonlinear channel frequency response. In an ideal fiberoptic channel described by the NSE, which does not account for losses or noises, but includes the Kerr effect, NFDM recovers the data *exactly*, without interference. This unique feature has attracted much attention in recent years [\[5\]](#page-3-4).

The key dimensions engineers need to take into account when designing a conventional communication system are duration and bandwidth, which are related to each other through the uncertainty principle. NFDM is built on a nonlinear transform, the NFT. The loss of linearity in NFDM introduces a third dimension that is connected to the other two – power. This requires engineers to rethink many of the building blocks of a typical communication system such as, e.g., power control, carrier design, or equalization. The fact that the NFT is also richer than the conventional Fourier transform (there can be an additional "discrete spectrum" indicating solitonic components that has no linear analogue), and has several mathematically equivalent representations, also contributes to this issue. Consequently, a myriad of different NFDM system designs has been proposed during the last few years. Since NFDM is a young technology, it is not yet clear what the best design choices are; they might even not have been invented yet.

The demonstration will introduce a highly reconfigurable open source simulation environment for NFDM systems called *NFDMLab* that can be controlled using a simple and intuitive graphical environment built on the celebrated *Jupyter notebook* technology [\[6,](#page-3-5) [7\]](#page-3-6). The simulation lets users choose different constellation formats, modulation techniques, carrier shapes, and fiber and amplifier models in an interactive way. It provides visualizations for the whole transceiver chain and provides standard quality measures such as the uncoded bit error ratio.

### 2. Innovation

Starting to work in the area of NFDM currently requires a significant investment of time. Even though a software library for numerical computation of (inverse) NFTs has recently been published [\[8\]](#page-3-7), setting up a complete NFDM transceiver requires a lot more work. Moreover, as explained above, there is a myriad of different variants of NFDM.

The demonstration addresses these issues. Our open source software environment NFDMLab allows to investigate many different variants of NFDM in a simple and intuitive way, even if there is no prior experience with NFDM; since NFDMLab is open source, engineers can use it as a starting point for their own investigations. As there seems to be no publicly available implementations of NFDM, neither open- nor closed-source, we believe that NFDMLab fills a gap that currently keeps many researchers from engaging the field. Furthermore, as researchers are welcome to contribute improvements to NFDMLab, it has the potential to develop into a well-tested reference implementation.

This project has received funding from the European Research Council (ERC) under the European Unions Horizon 2020 research and innovation programme (grant agreement No 716669).

<span id="page-2-1"></span>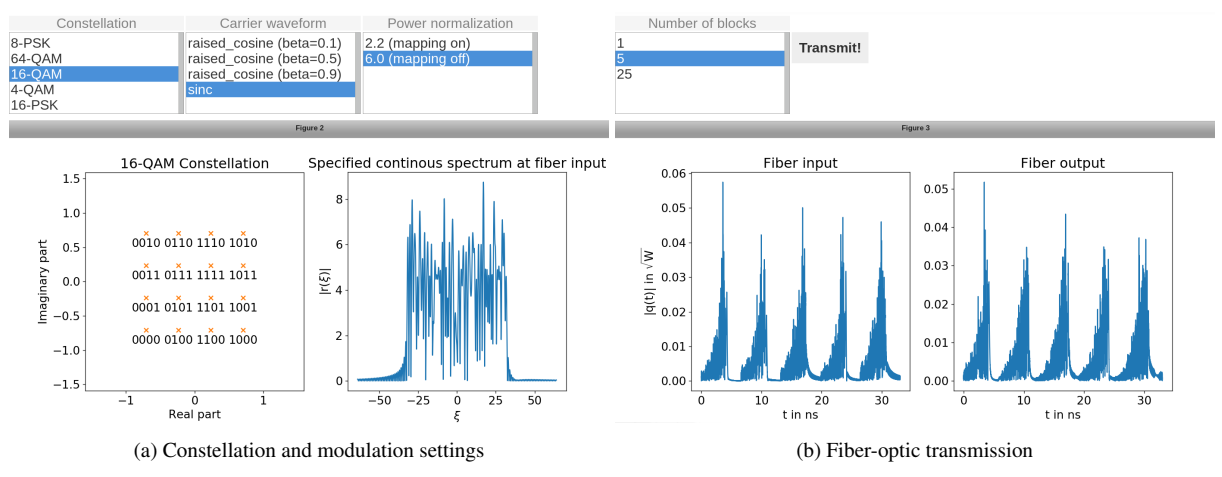

Fig. 1: Screenshots taken from a NFDMLab Jupyter notebook (work in progress).

## 3. Relevance to OFC

Fiber-optic transmission using NFDM is a timely and innovative topic that is of high interest at OFC, as is demonstrated by many invited presentations in the upcoming as well as previous OFCs [\[9](#page-3-8)[–13\]](#page-3-9). The 2018 IEEE Information Theory Society Paper Award was awarded to [\[1\]](#page-3-0), while the recent survey paper [\[5\]](#page-3-4) is already highly cited according to Web of Science<sup>[1](#page-2-0)</sup>. Being a young and unconventional field, NFDM offers many opportunities for interesting research.

## 4. Demonstration

Objective and Contents The objective of the demo is to introduce the open source simulation package NFDMLab to the public. Attendants will be able to interact with the user interface built on the Jupyter Notebook technology [\[6,](#page-3-5) [7\]](#page-3-6). Jupyter notebooks allow to mix static content (text, pictures, ...) with source code that the user can manipulate (directly and through widgets) and run interactively. We provide three notebooks that loosely recreate the three NFDM experiments reported in [\[14–](#page-3-10)[16\]](#page-3-11). These experiments were chosen as they represent three quite different types of NFDM systems. The system in [\[14\]](#page-3-10) is a multi-soliton transceiver that utilizes only the discrete part of the NFT. On the other hand, only the continuous part of the NFT was utilized in [\[15\]](#page-3-12). In [\[16\]](#page-3-11), a different representation of the continuous part is used. Fig. [1](#page-2-1) depicts parts of one of the provided Jupyter notebooks, where we remark that they are still work in progress. The final version might look different. The source code of NFDMLab will be released after the demo at <https://github.com/FastNFT> under the terms of the GNU General Public License, version 2.

<span id="page-2-2"></span>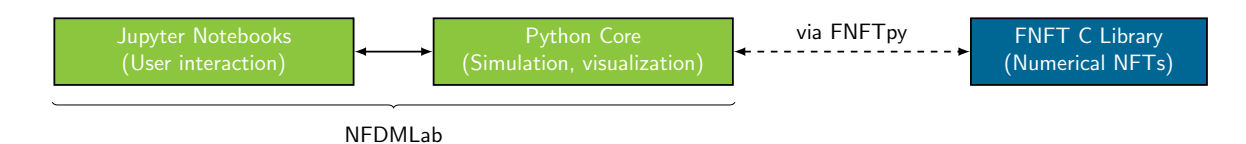

Fig. 2: Overview of components in NFDMLab.

Configuration and Main Elements The structure of NFDMLab is illustrated in Fig. [2.](#page-2-2) The core of NFDMLab is written in Python, a highly popular and simple to learn programming language. The core realizes all of the simulation and visualization tasks, using standard libraries that can be installed with Python's package manager pip (numpy, scipy, matplotlib). It is organized in modules, each of which provides a typical functionality of a fiber-optic transmission system. A typical simulation workflow is depicted in Fig. [3,](#page-3-13) where the cyan-colored boxes indicate individual modules. The novelty lies in the NFDM (de-)modulator modules, which map blocks of symbols drawn from a constellation to finite-duration waveforms *q*(*t*) using NFDM techniques, and vice versa. NFDMLab is, to the best of our knowledge, the first publicly available software package that provides such functionality. The NFDM (de-)modulator modules utilize the C software library FNFT [\[8\]](#page-3-7) to compute (inverse) NFTs, which is interfaced using the Python wrapper

<span id="page-2-0"></span><sup>&</sup>lt;sup>1</sup>Received via <https://apps.webofknowledge.com> on 10/30/19: "As of May/June 2018, this highly cited paper received enough citations to place it in the top 1% of the academic field of Physics based on a highly cited threshold for the field and publication year."

<span id="page-3-13"></span>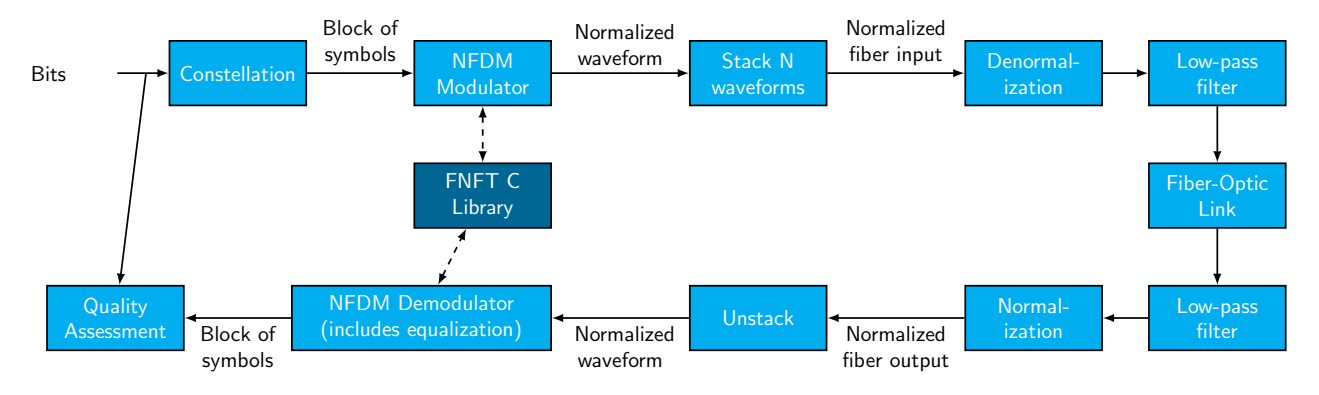

Fig. 3: Schematic representation of the Python core. The arrows indicate a typical workflow.

FNFTpy [\[17\]](#page-3-14). The fiber-optic link is able to simulate EDFA amplification (with flat gain and optionally with noise) and Raman amplification (without noise) in multi-span single-mode fiber links. The nonlinear propagation within the link is simulated with a pythonized and a slightly modified port of SSPROP [\[18\]](#page-3-15). Raman amplification is simulated in a simplistic way by using a predefined *z*-dependent gain. More advanced approaches like [\[19\]](#page-3-16) are not part of NFDMLab, but can be integrated due to NFDMLabs modular structure. The (de-)normalization modules support path-averaging techniques that have been shown to improve the performance of NFDM-based transmission schemes in [\[20,](#page-3-17) [21\]](#page-3-18). The quality assessment module provides standard quality measures such as constellation diagrams or (uncoded) bit error ratios.

The components of the core are assembled in different configurations using Jupyter notebooks that were already described earlier. These notebooks let the user interact with the Python core in a simple and intuitive way.

### References

- <span id="page-3-0"></span>[1] M. Yousefi and F.R. Kschischang, "Information Transmission using the Nonlinear Fourier Transform, Part I-III," IEEE Trans. Inf. Theor. 60, 4312–4369 (2014).
- <span id="page-3-1"></span>[2] J.E. Prilepsky, S.A. Derevyanko, K.J. Blow, I. Gabitov, S.K. Turitsyn, "Nonlinear inverse synthesis and eigenvalue division multiplexing in optical fiber channels," Phys. Rev. Lett. 113, 013901, 2014.
- <span id="page-3-2"></span>[3] A. Hasegawa and T. Nyu, "Eigenvalue communication," J. Lightwave Technol. 11, 395–399, 1993.
- <span id="page-3-3"></span>[4] V.F. Zakharov and A.B. Shabat, "Exact Theory of Two-dimensional Self-focusing and One-dimensional Self-modulation of Waves in Nonlinear Media," J. Exp. Theor. Phys. 34, 62–69, 1972.
- <span id="page-3-4"></span>[5] S.K. Turitsyn et al., "Nonlinear Fourier transform for optical data processing and transmission: Advances and perspectives," Optica 3, 307– 322, 2017.
- <span id="page-3-5"></span>[6] Project Jupyter homepage, 2018. Available: <http://jupyter.org>. [Accessed: 01-Nov-2018]
- <span id="page-3-6"></span>[7] H. Shen, "Interactive notebooks: Sharing the code," Nature 515, 151–152, 2014.
- <span id="page-3-7"></span>[8] S. Wahls, S. Chimmalgi, and P.J. Prins, "FNFT: A Software Library for Computing Nonlinear Fourier Transforms," J. Open Source Software 3, paper 597, 2018.
- <span id="page-3-8"></span>[9] S.K. Turitsyn, "Nonlinear Fourier Transform for Nonlinear Fibre Channels," Invited talk at OFC 2019.
- [10] A.P.T. Lau, "Processing for Nonlinear Fourier Transform-based Transmissions," Invited talk at OFC 2019.
- [11] S. Wahls, "Fiber-Optic Communication using Fast Nonlinear Fourier Transforms," OFC 2016, paper W3A.1 *Invited*.
- [12] X. Yangzhang, M. Yousefi, A. Alvarado, D. Lavery, P. Bayvel, "Nonlinear Frequency-Division Multiplexing in the Focusing Regime," OFC 2017, paper Tu3D.1. *Invited*.
- <span id="page-3-9"></span>[13] A. Murata, "Solitons and Nonlinear Fourier Transformation," OFC 2017, paper Th3J.3. *Invited*.
- <span id="page-3-10"></span>[14] H. Buelow, V. Aref, and W. Idler, "Transmission of Waveforms Determined by 7 Eigenvalues with PSK-Modulated Spectral Amplitudes," ECOC 2016, 412–414.
- <span id="page-3-12"></span>[15] S.T. Le, K. Schuh, F. Buchali, and H. Buelow, "High Speed Precompensated Nonlinear Frequency-Division Multiplexed Transmissions," J. Lightwave Technol. 36, 1296–1303, 2018.
- <span id="page-3-11"></span>[16] T. Gui, G. Zhou, C. Lu, A.P.T. Lau, S. Wahls, "Nonlinear Frequency Division Multiplexing with b-Modulation: Shifting the Energy Barrier," Opt. Express 26, 27978–27990, 2018.
- <span id="page-3-14"></span>[17] C. Mahnke, "A Python wrapper for FNFT", 2018. Available: <https://github.com/xmhk/FNFTpy>. [Accessed: 01-Nov-2018]
- <span id="page-3-15"></span>[18] SSPROP homepage, 2018. Available: <https://www.photonics.umd.edu/software/ssprop/>. [Accessed: 01-Nov-2018]
- <span id="page-3-16"></span>[19] D. Ronnenberg, M. Brehler, and P.M. Krummrich, "Numerical Simulation of Bit-Pattern Dependent Stimulated Raman Scattering," CLEO/Europe-EQEC 2017, paper CI-P.14.
- <span id="page-3-17"></span>[20] S.T. Le, J.E. Prilepsky, and S.K. Turitsyn, "Nonlinear inverse synthesis technique for optical links with lumped amplification," Opt. Express 23, 8317–8328, 2015.
- <span id="page-3-18"></span>[21] S.T. Le, J.E. Prilepsky, P. Rosa, J.D. Ania-Castañón, and S.K. Turitsyn, "Nonlinear Inverse Synthesis for Optical Links With Distributed Raman Amplification," J. Lightwave Technol. 34, 1778–1786, 2016.